How To Backup [Contacts](http://docs.tomsorg.com/yes.php?q=How To Backup Contacts From Iphone To Gmail Account) From Iphone To Gmail Account >[>>>CLICK](http://docs.tomsorg.com/yes.php?q=How To Backup Contacts From Iphone To Gmail Account) HERE<<<

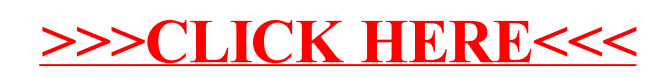